### Interprocess Communication

Chester Rebeiro
IIT Madras

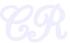

### Virtual Memory View

- During execution, each process can only view its virtual addresses,
- It cannot
  - View another processes virtual address space
  - Determine the physical address mapping

Executing Process

Virtual Memory Map

| 6 |  |
|---|--|
| 5 |  |
| 4 |  |
| 3 |  |
| 2 |  |
| 1 |  |

Virtual Memory Map

|   | $\overline{}$ |
|---|---------------|
| 6 |               |
| 5 |               |
| 4 |               |
| 3 |               |
| 2 |               |
| 1 |               |

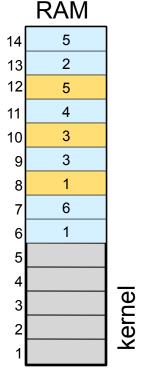

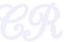

### Virtual Memory View

- During execution, each process can only view its virtual addresses,
- It cannot

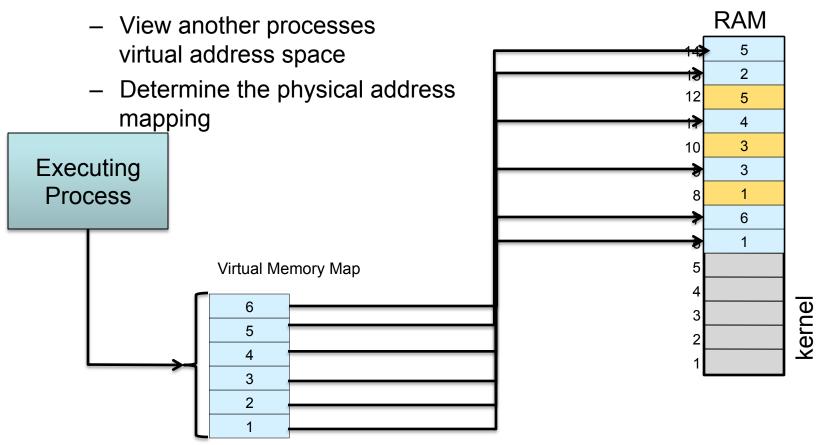

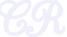

### Virtual Memory View

During execution, each process can only view its virtual addresses,

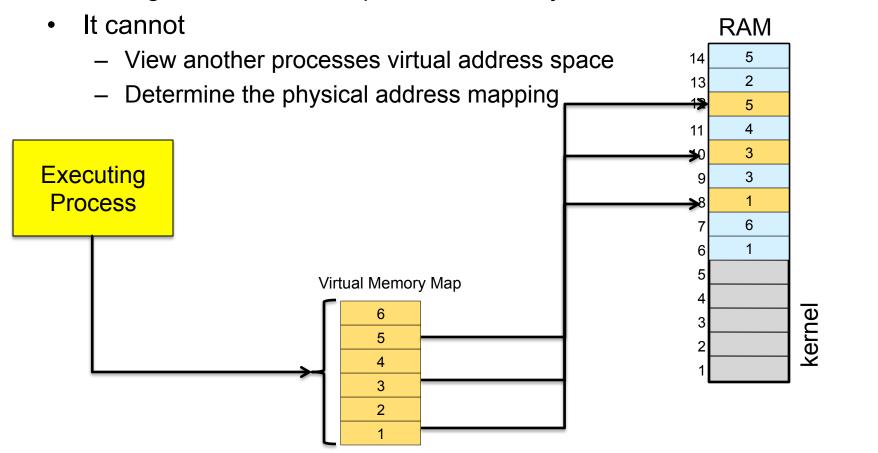

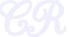

### Inter Process Communication

- Advantages of Inter Process Communication (IPC)
  - Information sharing
  - Modularity/Convenience
- 3 ways
  - Shared memory
  - Message Passing
  - Signals

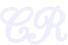

### **Shared Memory**

- One process will create an area in RAM which the other process can access
- Both processes can access shared memory like a regular working memory
  - Reading/writing is like regular reading/writing
  - Fast
- Limitation : Error prone. Needs synchronization between processes

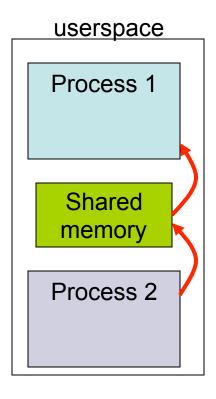

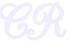

### **Shared Memory in Linux**

- int shmget (key, size, flags)
  - Create a shared memory segment;
  - Returns ID of segment : shmid
  - key: unique identifier of the shared memory segment
  - size: size of the shared memory (rounded up to the PAGE\_SIZE)
- int shmat(shmid, addr, flags)
  - Attach shmid shared memory to address space of the calling process
  - addr: pointer to the shared memory address space
- int shmdt(shmid)
  - Detach shared memory

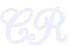

### Example

### server.c

```
1 #include <sys/types.h>
2 #include <sys/ipc.h>
3 #include <sys/shm.h>
4 #include <stdio.h>
5 #include <stdlib.h>
                       27 /* Size of shared memory */
7 #define SHMSIZE
9 main()
10 {
11
       char c:
       int shmid:
13
       key t key;
14
       char *shm, *s;
16
       kev = 5678: /* some key to uniquely identifies the shared memory */
17
18
       /* Create the segment. */
19
       if ((shmid = shmget(key, SHMSIZE, IPC_CREAT | 0666)) < 0) {</pre>
20
           perror("shmget"):
21
           exit(1):
22
       }
23
24
       /* Attach the segment to our data space. */
25
       if ((shm = shmat(shmid, NULL, 0)) == (char *) -1) {
26
           perror("shmat");
27
           exit(1);
28
29
30
       /* Now put some things into the shared memory */
31
       s = shm;
32
       for (c = 'a'; c <= 'z'; c++)
33
           *s++ = c:
34
       *s = 0; /* end with a NULL termination */
35
36
       /* Wait until the other process changes the first character
37
       * to '*' the shared memory */
38
       while (*shm != '*')
39
           sleep(1);
40
       exit(0);
41 }
```

### client.c

```
1 #include <svs/tvpes.h>
2 #include <sys/ipc.h>
3 #include <sys/shm.h>
 4 #include <stdio.h>
 5 #include <stdlib.h>
 7 #define SHMSIZE
9 main()
10 {
11
       int shmid;
12
       key t key:
13
       char *shm, *s;
14
15
        /* We need to get the segment named "5678", created by the server
16
       key = 5678;
17
18
       /* Locate the segment. */
19
       if ((shmid = shmget(key, SHMSIZE, 0666)) < 0) {</pre>
20
           perror("shmget");
21
           exit(1):
22
       }
23
24
       /* Attach the segment to our data space. */
25
       if ((shm = shmat(shmid, NULL, 0)) == (char *) -1) {
26
           perror("shmat");
27
           exit(1);
28
       }
29
30
       /* read what the server put in the memory. */
31
       for (s = shm; *s != 0; s++)
32
           putchar(*s);
33
       putchar('\n');
34
35
36
        * Finally, change the first character of the
37
        * segment to '*', indicating we have read
38
        * the segment.
39
40
       *shm = '*':
41
       exit(0):
```

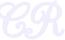

### Message Passing

- Shared memory created in the kernel
- System calls such as send and receive used for communication
  - Cooperating : each send must have a receive
- Advantage : Explicit sharing, less error prone
- Limitation : Slow. Each call involves marshalling / demarshalling of information

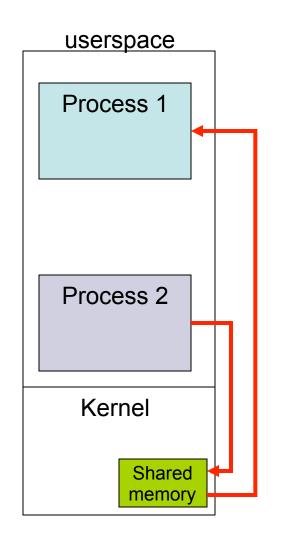

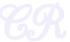

### **Pipes**

- Always between parent and child
- Always unidirectional
- Accessed by two associated file descriptors:
  - fd[0] for reading from pipe
  - fd[1] for writing to the pipe

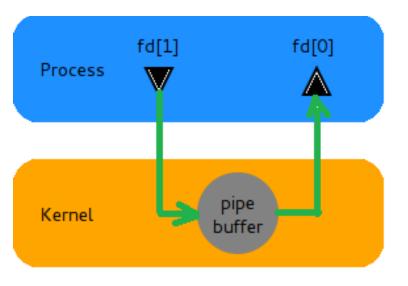

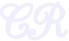

# Pipes for two way communication

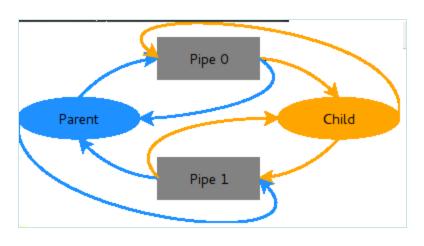

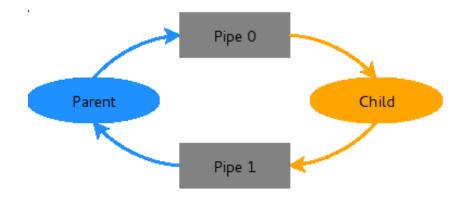

- Two pipes opened pipe0 and pipe1
- Note the unnecessary pipes

 Close the unnecessary pipes

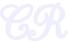

### Example

### (child process sending a string to parent)

```
#include <stdio.h>
#include <unistd.h>
#include <stdlib.h>
int main(){
 int pipefd[2];
 int pid;
 char recv[32];
 pipe(pipefd);
 switch(pid=fork()) {
 case -1: perror("fork");
          exit(1);
                                           /* in child process */
  case 0:
                                          /* close unnecessary pipefd */
       close(pipefd[0]);
       FILE *out = fdopen(pipefd[1], "w"); /* open pipe descriptor as stream */
       fprintf(out, "Hello World\n");  /* write to out stream */
       break:
 default:
                                         /* in parent process */
       close(pipefd[1]);
                                        /* close unnecessary pipefd */
       FILE *in = fdopen(pipefd[\theta], "r"); /* open descriptor as stream */
       fscanf(in, "%s", recv); /* read from in stream */
       printf("%s", recv);
       break;
```

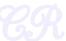

### Signals

- Asynchronous unidirectional communication between processes
- Signals are a small integer
  - eg. 9: kill, 11: segmentation fault
- Send a signal to a process
  - kill(pid, signum)
- Process handler for a signal
  - sighandler\_t signal(signum, handler);
  - Default if no handler defined

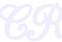

## Synchronization

Chester Rebeiro
IIT Madras

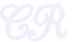

### **Motivating Scenario**

```
program 0
{
    *
    *
    counter++
    *
}
```

shared variable int counter=5;

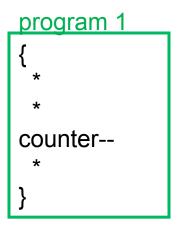

- Single core
  - Program 1 and program 2 are executing at the same time but sharing a single core

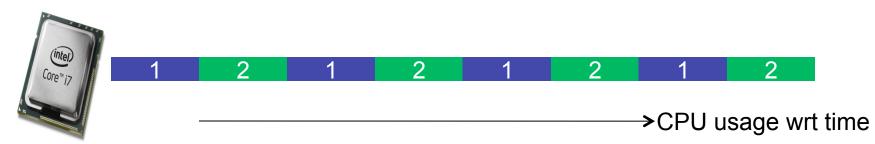

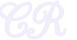

### **Motivating Scenario**

```
program 0
{
    *
    *
    counter++
    *
}
```

Shared variable int counter=5;

```
program 1
{
    *
    counter--
    *
}
```

- What is the value of counter?
  - expected to be 5
  - but could also be 4 and 6

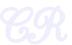

### **Motivating Scenario**

```
rogram 0

{
    *
    *
    counter++
    *
}
```

```
Shared variable int counter=5;
```

```
rogram 1
{
 *
 *
 counter--
 *
}
```

```
R1 \leftarrow counter
R1 \leftarrow R1 + 1

counter \leftarrow R1

context
R2 \leftarrow counter
Switch
R2 \leftarrow R2 - 1

counter \leftarrow R2

counter \leftarrow R2
```

```
R1 \leftarrow counter
R2 \leftarrow counter
R2 \leftarrow R2 - 1
counter \leftarrow R2
R1 \leftarrow R1 + 1
counter \leftarrow R1
counter = 6
```

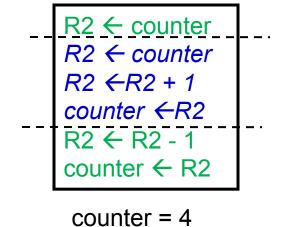

### Race Conditions

### Race conditions

- A situation where several processes access and manipulate the same data (*critical section*)
- The outcome depends on the order in which the access take place
- Prevent race conditions by synchronization
  - Ensure only one process at a time manipulates the critical data

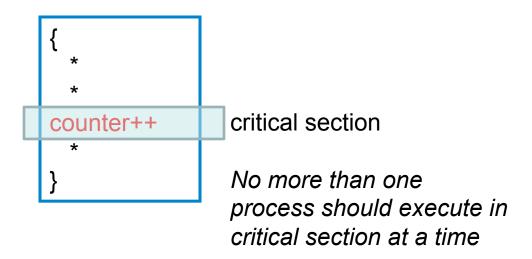

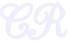

### Race Conditions in Multicore

```
program 0
{
    *
    *
    counter++
    *
}
```

```
shared variable int counter=5;
```

```
program 1
{
    *
    counter--
    *
}
```

### Multi core

 Program 1 and program 2 are executing at the same time on different cores

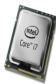

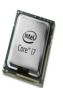

| 1 |  |  |  |
|---|--|--|--|
|   |  |  |  |
| 2 |  |  |  |

→CPU usage wrt time

### **Critical Section**

- Any solution should satisfy the following requirements
  - Mutual Exclusion : No more than one process in critical section at a given time
  - Progress: When no process is in the critical section, any process that requests entry into the critical section must be permitted without any delay
  - No starvation (bounded wait): There is an upper bound on the number of times a process enters the critical section, while another is waiting.

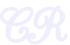

### Locks and Unlocks

```
program 0

{
    *
    *
    lock(L)
    counter++
    unlock(L)
    *
}
```

```
shared variable
int counter=5;
lock_t L;
```

```
program 1
{
    *
    *
    lock(L)
    counter--
    unlock(L)
    *
}
```

- lock(L): acquire lock L exclusively
  - Only the process with L can access the critical section
- unlock(L): release exclusive access to lock L
  - Permitting other processes to access the critical section

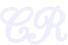

### When to have Locking?

Single instructions by themselves are atomic

eg. add %eax, %ebx

- Multiple instructions need to be explicitly made atomic
  - Each piece of code in the OS must be checked if they need to be atomic

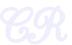

# How to Implement Locking (Software Solutions)

Chester Rebeiro
IIT Madras

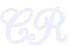

**Using Interrupts** 

```
while(1){
    disable interrupts ()
    critical section
    enable interrupts ()
    other code
}
```

- Simple
  - When interrupts are disabled, context switches won't happen
- Requires privileges
  - User processes generally cannot disable interrupts
- Not suited for multicore systems

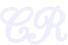

### Software Solution (Attempt 1)

```
Process 1

while(1){
while(turn == 2); // lock
critical section
turn = 2; // unlock
other code
}

white(1){
while(1){
while(turn == 1); // lock
critical section
turn = 1; // unlock
other code
}
```

- Achieves mutual exclusion
- Busy waiting waste of power and time
- Needs to alternate execution in critical section
   process1 →process2 →process1 →process2

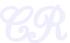

### **Problem with Attempt 1**

```
Process 1

while(1){
while(turn == 2); // lock
critical section
turn = 2; // unlock
other code
}

white(1){
while(1){
while(turn == 1); // lock
critical section
turn = 1; // unlock
other code
}
```

- Had a common turn flag that was modified by both processes
- This required processes to alternate.
- Possible Solution : Have two flags one for each process

### Software Solution (Attempt 2)

```
shared
                         p2 inside = False, p1 inside = False
        Process 1
                                                                    Process 2
        while(1){
                                                  while(1){
          while(p2_inside == True);
                                                    while(p1 inside == True);
           p1 inside = True;
                                                    p2 inside = True;
           critical section
                                                     critical section
         p1_inside = False;
                                                    p2_inside = False;
unlock
           other code
                                                     other code
```

- Need not alternate execution in critical section
- Does not guarantee mutual exclusion

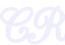

## Attempt 2: No mutual exclusion

| CPU                       | p1_inside | p2_inside |
|---------------------------|-----------|-----------|
| while(p2_inside == True); | False     | False     |
| context switch            |           |           |
| while(p1_inside == True); | False     | False     |
| p2_inside = True;         | False     | True      |
| context switch            |           |           |
| p1_inside = True;         | True      | True      |

Both p1 and p2 can enter into the critical section at the same time

```
while(1){
  while(p2_inside == True);
  p1 inside = True;
  critical section
  p1_inside = False;
   other code
```

```
while(1){
  while(p1_inside == True);
  p2 inside = True;
  critical section
  p2_inside = False;
   other code
```

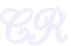

### Problem with Attempt 2

```
shared
                         p2 inside = False, p1 inside = False
        Process 1
                                                                     Process 2
        while(1){
                                                  while(1){
          while(p2_inside == True);
                                                     while(p1 inside == True);
          p1 inside = True;
                                                     p2 inside = True;
           critical section
                                                     critical section
         p1_inside = False;
                                                     p2_inside = False;
unlock-
           other code
                                                     other code
```

• The flag (p1\_inside, p2\_inside), is set after we break from the while loop.

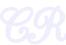

### Software Solution (Attempt 3)

```
globally defined
              p2_wants_to_enter, p1_wants_to_enter
Process 1
                                                               Process 2
while(1){
                                      while(1){
  p1_wants_to_enter = True
                                        p2 wants to enter = True
 while(p2_wants_to_enter = True);
                                        while(p1 wants_to_enter = True);
  critical section
                                         critical section
-> p1_wants_to_enter = False
                                        p2_wants_to_enter = False
  other code
                                         other code
```

- Achieves mutual exclusion
- Does not achieve progress (could deadlock)

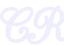

### Attempt 3: No Progress

| CPU                      | p1_inside | p2_inside |  |
|--------------------------|-----------|-----------|--|
| p1_wants_to_enter = True | False     | False     |  |
| context switch           |           |           |  |
| p2_wants_to_enter = True | False     | False     |  |

There is a tie!!!

Both p1 and p2 will loop infinitely

Progress not achieved

Each process is waiting for the other this is a deadlock

```
while(1){
    p2_wants_to_enter = True
    while(p1_wants_to_enter = True);
    critical section
    p2_wants_to_enter = False
    other code
}
```

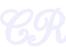

### Deadlock

time

| CPU                      | p1_inside | p2_inside |
|--------------------------|-----------|-----------|
| p1_wants_to_enter = True | False     | False     |
| context switch           |           |           |
| p2_wants_to_enter = True | False     | False     |

There is a tie!!!

Both p1 and p2 will loop infinitely

Progress not achieved
Each process is waiting for the other
this is a deadlock

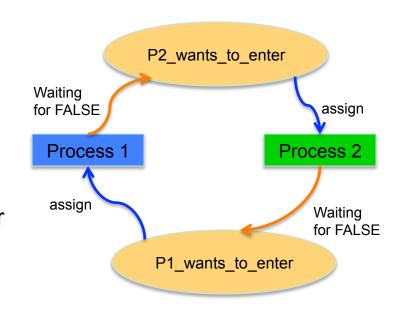

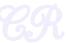

### **Problem with Attempt 3**

Deadlock
 Have a way to break the deadlock

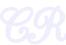

### Peterson's Solution

```
globally defined
                p2_wants_to_enter, p1_wants_to_enter, favored
Process 1
   while(1){
                                          If the second process wants to enter. favor
      p1_wants_to_enter = True
                                         it. (be nice !!!)
      favored = 2
                                          favored is used to break the tie when
      while (p2_wants_to_enter AND
             favored = 2);
                                          both p1 and p2 want to enter the critical
                                          section.
      critical section
      p1_wants_to_enter = False
                                          favored can take only two values: 1 or 2
      other code
                                          (* the process which sets favored last
                                          looses the tie *)
```

Break the deadlock with a 'favored' process

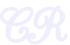

### Peterson's Solution

globally defined

Process 1 p2\_wants\_to\_enter, p1\_wants\_to\_enter, favored

Process 2

- Deadlock broken because favored can only be 1 or 2.
  - Therefore, tie is broken. Only one process will enter the critical section
- Solves Critical Section problem for two processes

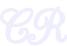

### **Bakery Algorithm**

- Synchronization between N > 2 processes
- By Leslie Lamport

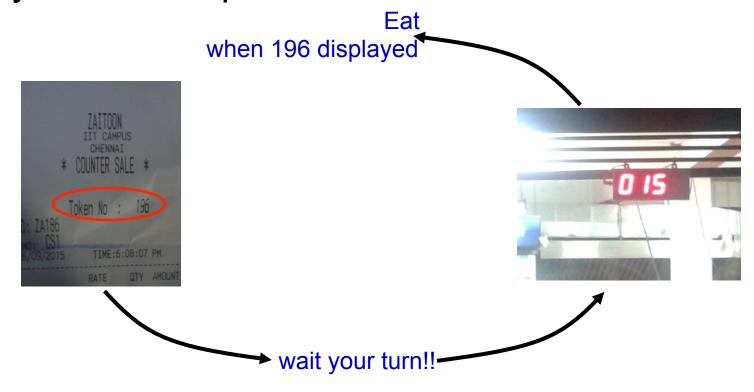

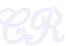

### Simplified Bakery Algorithm

- Processes numbered 0 to N-1
- num is an array N integers (initially 0).
  - Each entry corresponds to a process

```
lock(i){
    num[i] = MAX(num[0], num[1], ...., num[N-1]) + 1
    for(p = 0; p < N; ++p){
        while (num[p] != 0 and num[p] < num[i]);
    }
}
```

#### critical section

```
unlock(i){
    num[i] = 0;
}
```

This is at the doorway!!!
It has to be atomic
to ensure two processes
do not get the same token

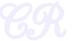

# Simplified Bakery Algorithm (example)

- Processes numbered 0 to N-1
- num is an array N integers (initially 0).
  - Each entry corresponds to a process

```
lock(i){
    num[i] = MAX(num[0], num[1], ...., num[N-1]) + 1
    for(p = 0; p < N; ++p){
        while (num[p] != 0 and num[p] < num[i]);
    }
}</pre>
```

critical section

```
unlock(i){
    num[i] = 0;
}
```

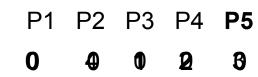

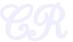

# Simplified Bakery Algorithm (example)

Processes numbered 0 to N-1 num is an array N integers (initially 0). Each entry corresponds to a process

```
lock(i){
    num[i] = MAX(num[0], num[1], ...., num[N-1]) + 1
    for(p = 0; p < N; ++p){
        while (num[p] != 0 and num[p] < num[i]);
    }
}</pre>
```

critical section

```
unlock(i){
    num[i] = 0;
}
```

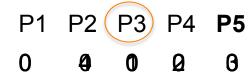

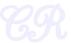

## Simplified Bakery Algorithm (why atomic doorway?)

- Processes numbered 0 to N-1
- num is an array N integers (initially 0).

```
    Each entry corresponds to a process
```

```
This is at the doorway!!!
                                                     Assume it is not atomic
lock(i){
  num[i] = MAX(num[0], num[1], ...., num[N-1]) + 1
  for(p = 0; p < N; ++p){
     while (num[p] != 0 and num[p] < num[i]);
```

critical section

```
unlock(i){
  num[i] = 0;
```

P2 P3 P4 **P5** 

P4 and P5 can enter the critical section at the same time.

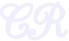

# Original Bakery Algorithm (making MAX atomic)

- Without atomic operation assumptions
- Introduce an array of N Booleans: choosing, initially all values False.

```
lock(i){
    choosing[i] = True
    num[i] = MAX(num[0], num[1], ...., num[N-1]) + 1
    choosing[i] = False
    for(p = 0; p < N; ++p){
        while (choosing[p]);
        while (num[p] != 0 and (num[p],p)<(num[i],i));
    }
}</pre>
```

#### critical section

Choosing ensures that a process Is not at the doorway i.e., the process is not 'choosing' a value for num

(a, b) < (c, d) which is equivalent to: (a < c) or ((a == c) and (b < d))

# Original Bakery Algorithm (making MAX atomic)

- Without atomic operation assumptions
- Introduce an array of N Booleans: choosing, initially all values False.

```
lock(i){
    choosing[i] = True
    num[i] = MAX(num[0], num[1], ...., num[N-1]) + 1
    choosing[i] = False
    for(p = 0; p < N; ++p){
        while (choosing[p]);
        while (num[p] != 0 and (num[p],p)<(num[i],i));
    }
}</pre>
```

#### critical section

```
unlock(i){
    num[i] = 0;
}
```

Favor one process when there is a conflict.

If there are two processes, with the same num value, favor the process with the smaller id (i)

# Original Bakery Algorithm (example)

- Without atomic operation assumptions
- Introduce an array of N Booleans: choosing, initially all values False.

```
lock(i){
    choosing[i] = True
    num[i] = MAX(num[0], num[1], ...., num[N-1]) + 1
    choosing[i] = False
    for(p = 0; p < N; ++p){
        while (choosing[p]);
        while (num[p] != 0 and (num[p],p)<(num[i],i));
    }
}</pre>
```

#### critical section

```
unlock(i){
    num[i] = 0;
}
```

 P1
 P2
 P3
 P4
 P5

 0
 3
 0
 2
 2

# Original Bakery Algorithm (example)

- Without atomic operation assumptions
- Introduce an array of N Booleans: choosing, initially all values False.

```
lock(i){
    choosing[i] = True
    num[i] = MAX(num[0], num[1], ...., num[N-1]) + 1
    choosing[i] = False
    for(p = 0; p < N; ++p){
        while (choosing[p]);
        while (num[p] != 0 and (num[p],p)<(num[i],i));
    }
}</pre>
```

#### critical section

```
unlock(i){
    num[i] = 0;
}
```

P1 P2 P3 P4 P5 0 3 0 Q Q

## How to Implement Locking (Hardware Solutions and Usage)

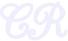

### Analyze this

lock=0

Does this scheme provide mutual exclusion?

```
Process 1

while(1){
   while(lock != 0);
   lock= 1; // lock
   critical section
   lock = 0; // unlock
   other code
}
```

```
while(1){
 while(lock != 0);
 lock = 1; // lock
 critical section
 lock = 0; // unlock
 other code
}
```

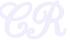

## If only...

We could make this operation atomic

```
Process 1

while(1){
while(lock!= 0);
lock= 1; // lock
critical section
lock = 0; // unlock
other code
}

Make atomic
```

Hardware to the rescue....

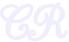

Write to a memory location, return its old value

```
int test_and_set(int *L){
  int prev = *L;
  *L = 1;
  return prev;
}
```

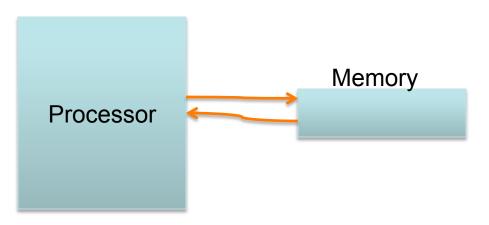

equivalent software representation (the entire function is executed atomically)

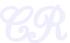

Write to a memory location, return its old value

```
int test_and_set(int *L){
  int prev = *L;
  *L = 1;
  return prev;
}
```

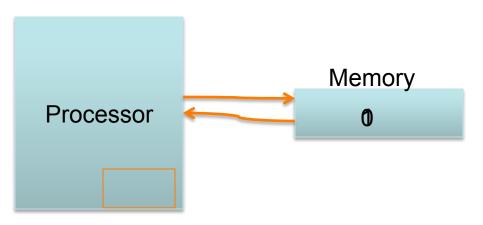

equivalent software representation (the entire function is executed atomically)

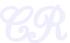

Write to a memory location, return its old value

```
int test_and_set(int *L){
  int prev = *L;
  *L = 1;
  return prev;
}
```

equivalent software representation (the entire function is executed atomically)

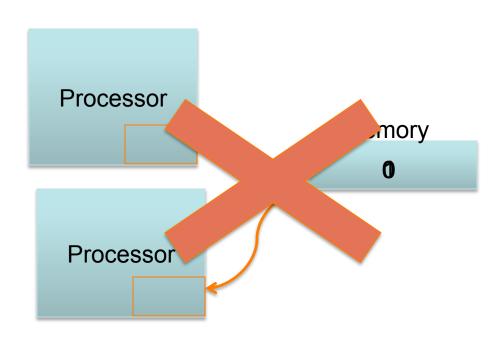

Why does this work? If two CPUs execute test\_and\_set at the same time, the hardware ensures that one test\_and\_set does both its steps before the other one starts.

Write to a memory location, return its old value

```
int test_and_set(int *L){
  int prev = *L;
  *L = 1;
  return prev;
}
```

equivalent software representation (the entire function is executed atomically)

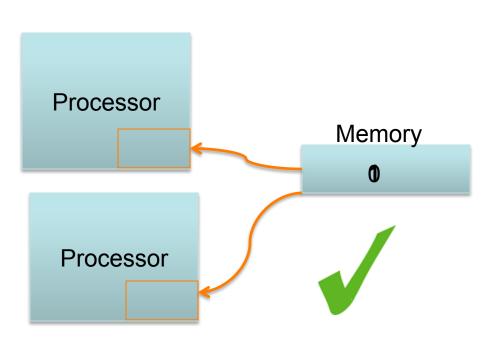

Why does this work? If two CPUs execute test\_and\_set at the same time, the hardware ensures that one test\_and\_set does both its steps before the other one starts.

Write to a memory location, return its old value

```
int test_and_set(int *L){
  int prev = *L;
  *L = 1;
  return prev;
}
```

equivalent software representation (the entire function is executed atomically)

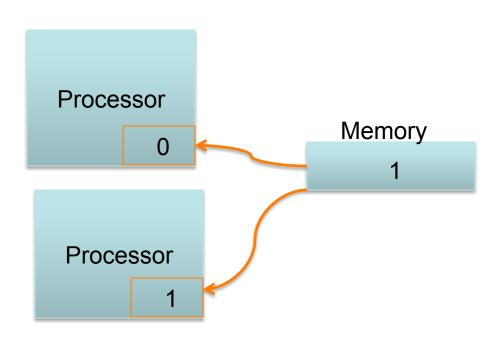

Why does this work? If two CPUs execute test\_and\_set at the same time, the hardware ensures that one test\_and\_set does both its steps before the other one starts.

Write to a memory location, return its old value

```
int test_and_set(int *L){
  int prev = *L;
  *L = 1;
  return prev;
}
```

```
while(1){
    while(test_and_set(&lock) == 1);
    critical section
    lock = 0; // unlock
    other code
}
```

equivalent software representation (the entire function is executed atomically)

Usage for locking

Why does this work? If two CPUs execute test\_and\_set at the same time, the hardware ensures that one test\_and\_set does both its steps before the other one starts.

So the first invocation of test\_and\_set will read a 0 and set lock to 1 and return. The second test\_and\_set invocation will then see lock as 1, and will loop continuously until lock becomes 0

Write to a memory location, return its old value

```
int xchg(int *L, int v){
  int prev = *L;
  *L = v;
  return prev;
}
```

equivalent software representation (the entire function is executed atomically)

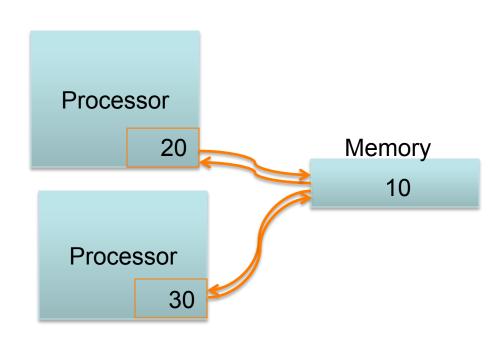

Why does this work? If two CPUs execute xchg at the same time, the hardware ensures that one xchg completes, only then the second xchg starts.

Note. %eax is returned typical usage:
xchg reg, mem

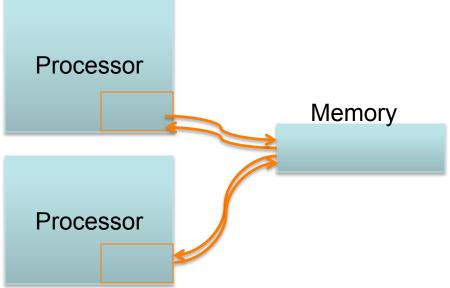

```
int xchg(addr, value){
 %eax = value
 xchg %eax, (addr)
void acquire(int *locked){
 while(1){
  if(xchg(locked, 1) == 0)
   break;
void release(int *locked){
  locked = 0;
```

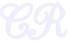

xchg reg, mem Got Lock Processor Memory Processor

typical usage:

Note. %eax is returned

```
int xchg(addr, value){
 %eax = value
 xchg %eax, (addr)
void acquire(int *locked){
 while(1){
  if(xchg(locked, 1) == 0)
   break;
void release(int *locked){
  locked = 0;
```

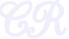

int xchg(addr, value){

%eax = value typical usage: xchg %eax, (addr) xchg reg, mem void acquire(int \*locked){ Release Lock while(1){ if(xchg(locked, 1) == 0)Processor break; Memory void release(int \*locked){ locked = 0; Processor

Note. %eax is returned

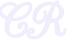

typical usage: xchg reg, mem Release Lock Processor Memory Got Lock Processor

Note. %eax is returned

```
int xchg(addr, value){
 %eax = value
 xchg %eax, (addr)
void acquire(int *locked){
 while(1){
  if(xchg(locked, 1) == 0)
   break;
void release(int *locked){
  locked = 0;
```

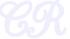

int xchg(addr, value){

Note. %eax is returned %eax = value typical usage: xchg %eax, (addr) xchg reg, mem void acquire(int \*locked){ Release Lock while(1){ if(xchg(locked, 1) == 0)Processor break; Memory Release Lock void release(int \*locked){ locked = 0; Processor

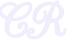

## High Level Constructs

Spinlock

Mutex

Semaphore

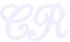

## Spinlocks Usage

#### Process 1

```
acquire(&locked)
critical section
release(&locked)
```

#### Process 2

```
acquire(&locked)
critical section
release(&locked)
```

- One process will acquire the lock
- The other will wait in a loop repeatedly checking if the lock is available
- The lock becomes available when the former process releases it

```
int xchg(addr, value){
 %eax = value
 xchg %eax, (addr)
void acquire(int *locked){
 while(1){
  if(xchg(locked, 1) == 0)
   break;
void release(int *locked){
  locked = 0;
```

### Issues with Spinlocks

xchg %eax, X

- No compiler optimizations should be allowed
  - Should not make X a register variable
    - Write the loop in assembly or use volatile
- Should not reorder memory loads and stores
  - Use serialized instructions (which forces instructions not to be reordered)
  - Luckly xchg is already implements serialization

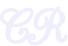

### More issues with Spinlocks

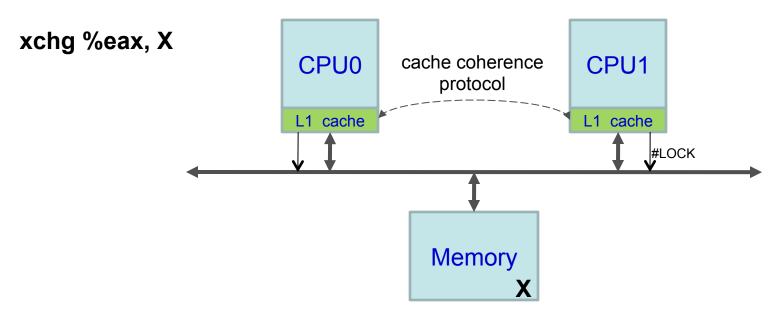

- No caching of (X) possible. All xchg operations are bus transactions.
  - CPU asserts the LOCK, to inform that there is a 'locked ' memory access
- acquire function in spinlock invokes xchg in a loop...each operation is a bus transaction .... huge performance hits

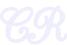

### A better acquire

```
int xchg(addr, value){
  %eax = value
  xchg %eax, (addr)
}
```

```
void acquire(int *locked){
  reg = 1
  while(1)
    if(xchg(locked, reg) == 0)
       break;
}
```

```
void acquire(int *locked) {
  reg = 1;
  while (xchg(locked, reg) == 1)
     while (*locked == 1);
}
```

#### Original.

Loop with xchg.
Bus transactions.
Huge overheads

#### Better way

Outer loop changes the value of locked inner loop only reads the value of locked. This allows caching of locked.

Access cache instead of memory.

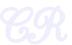

## Spinlocks (when should it be used?)

- Characteristic : busy waiting
  - Useful for short critical sections, where much CPU time is not wasted waiting
    - eg. To increment a counter, access an array element, etc.
  - Not useful, when the period of wait is unpredictable or will take a long time
    - eg. Not good to read page from disk.
    - Use mutex instead (...mutex)

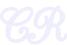

Spinlock in pthreads

```
#include <pthread.h>
#include <stdio.h>
int global counter;
pthread spinlock t splk;
void *thread fn(void *arg){
 long id = (long) arg;
 while(1){
                                                           lock
   pthread spin lock(&splk);
   if (id == 1) global counter++;
   else global counter--;
   pthread spin unlock(&splk);_ _ _ _
                                                               unlock
   printf("%d(%d)\n", id, global counter);
   sleep(1);
 return NULL;
int main(){
 pthread t t1, t2;
 pthread spin init(&splk, PTHREAD PROCESS PRIVATE);-
                                                              create spinlock
 pthread create(&t1, NULL, thread fn, (void *)1);
 pthread create(&t2, NULL, thread fn, (void *)2);
 pthread join(t1, NULL);
 pthread join(t2, NULL);
 pthread spin destroy(&splk);
                                                                 destroy spinlock
 printf("Exiting main\n");
 return 0:
```

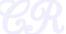

### Mutexes

- Can we do better than busy waiting?
  - If critical section is locked then yield CPU
    - Go to a SLEEP state
  - While unlocking, wake up sleeping process

```
int xchg(addr, value){
 %eax = value
 xchg %eax, (addr)
void lock(int *locked){
 while(1){
  if(xchg(locked, 1) == 0)
   break;
  else
    sleep();
void unlock(int *locked){
  locked = 0;
  wakeup();
```

### Thundering Herd Problem

- A large number of processes wake up (almost simultaneously) when the event occurs.
  - All waiting processes wake up
  - Leading to several context switches
  - All processes go back to sleep except for one, which gets the critical section
    - Large number of context switches
    - Could lead to starvation

```
int xchg(addr, value){
 %eax = value
 xchg %eax, (addr)
void lock(int *locked){
 while(1){
  if(xchg(locked, 1) == 0)
   break;
  else
    sleep();
void unlock(int *locked){
  locked = 0;
  wakeup();
```

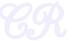

Thundering Herd Problem

#### The Solution

- When entering critical section, push into a queue before blocking
- When exiting critical section, wake up only the first process in the queue

```
int xchg(addr, value){
 %eax = value
 xchg %eax, (addr)
void lock(int *locked){
 while(1){
  if(xchg(locked, 1) == 0)
   break;
  else{
   // add this process to Queue
    sleep();
void unlock(int *locked){
  locked = 0;
  // remove process P from queue
  wakeup(P)
```

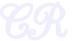

### pthread Mutex

- pthread\_mutex\_lock
- pthread\_mutex\_unlock

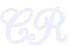

### **Locks and Priorities**

- What happens when a high priority task requests a lock, while a low priority task is in the critical section
  - Priority Inversion
  - Possible solution
    - Priority Inheritance

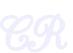

## Semaphores

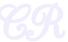

# Producer – Consumer Problems

- Also known as Bounded buffer Problem
- Producer produces and stores in buffer, Consumer consumes from buffer

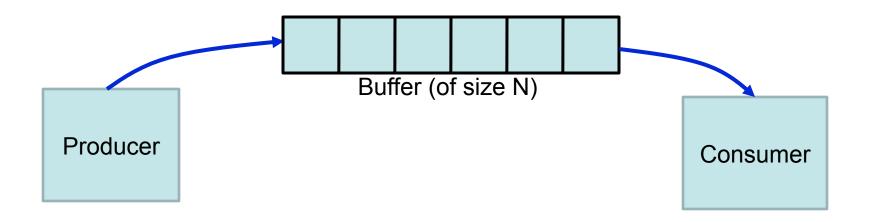

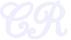

# Producer – Consumer Problems

- Also known as Bounded buffer Problem
- Producer produces and stores in buffer, Consumer consumes from buffer
- Trouble when
  - Producer produces, but buffer is full
  - Consumer consumes, but buffer is empty

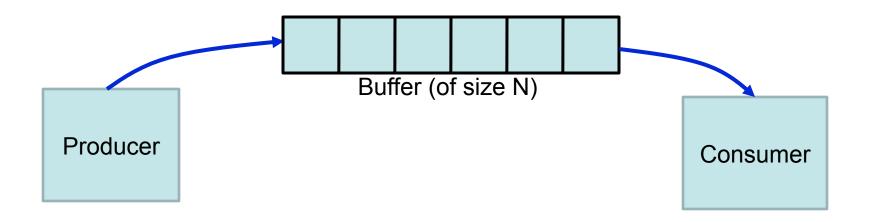

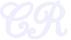

### Producer-Consumer Code

Buffer of size N int count=0; Mutex mutex, empty, full;

```
void producer(){
while(TRUE){
  item = produce_item();
  if (count == N) sleep(empty);
  lock(mutex);
  insert_item(item); // into buffer
  count++;
  unlock(mutex);
  if (count == 1) wakeup(full);
}

void consumer()
while(TRUE){
  if (count == 0
  lock(mutex);
  item = remove
  count--;
  unlock(mutex)
  if (count == 1)
  consume_item
}
```

```
void consumer(){
while(TRUE){
   if (count == 0) sleep(full);
   lock(mutex);
   item = remove_item(); // from buffer
   count--;
   unlock(mutex);
   if (count == N-1) wakeup(empty);
   consume_item(item);
}
```

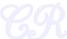

## Producer-Consumer Code

Buffer of size N int count=0; Mutex mutex, empty, full;

```
void producer(){
while(TRUE){
   item = produce_item();
   if (count == N) sleep(empty):
   lock(mutex);
   lock(mutex);
   insert_item(item);
   count++;
   unlock(mutex);
   if (count == 1) wakeup(full);
}
```

```
void consumer(){
while(TRUE){
   if (count == 0) sleep(full);
   lock(mutex);
   item = remove_item(); // from buffer
   count--;
   unlock(mutex);
   if (count == N-1) wakeup(empty);
   consume_item(item);
}
```

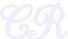

## Lost Wakeups

- Consider the following context of instructions
- Assume buffer is initially empty

```
owing

itions

itions

itiem = produce_item();

lock(mutex);

initially

insert_item(item); // into buffer

count++; // count = 1

unlock(mutex)

test (count == 1) // yes

context switch

signal(full);

test (count == 0) // yes

wait();
```

Note, the wakeup is lost.

Consumer waits even though buffer is not empty.

Eventually producer and consumer will wait infinitely

consumer still uses the old value of count (ie 0)

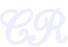

## Semaphores

- Proposed by Dijkstra in 1965
- Functions down and up must be atomic
- down also called P (Proberen Dutch for try)
- up also called V (Verhogen, Dutch form make higher)
- Can have different variants
  - Such as blocking, non-blocking
- If S is initially set to 1,
  - Blocking semaphore similar to a Mutex
  - Non-blocking semaphore similar to a spinlock

```
void down(int *S){
  while( *S <= 0);
  *S--;
}

void up(int *S){
  *S++;
}</pre>
```

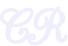

# Producer-Consumer with Semaphores

Buffer of size N int count;

```
void producer(){
  while(TRUE){
    item = produce_item();
    down(empty);
    wait(mutex);
    insert_item(item); // into buffer
    signal(mutex);
    up(full);
  }
}
```

full = 0, empty = N

```
void consumer(){
    while(TRUE){
        down(full);
        wait(mutex);
        item = remove_item(); // from buffer
        signal(mutex);
        up(empty);
        consume_item(item);
    }
}
```

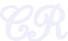

## POSIX semaphores

- sem init
- sem wait
- sem\_post
- sem\_getvalue
- sem\_destroy

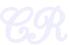

# Dining Philosophers Problem

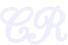

# Dining Philosophers Problem

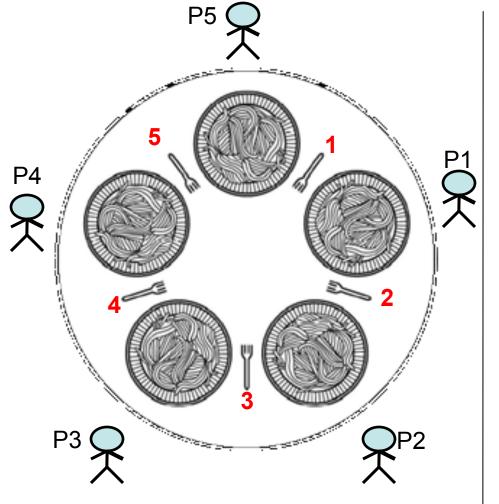

- Philosophers either think or eat
- •To eat, a philosopher needs to hold both forks (the one on his left and the one on his right)
- If the philosopher is not eating, he is thinking.
- Problem Statement : Develop an algorithm where no philosopher starves.

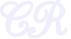

# P5 First Try

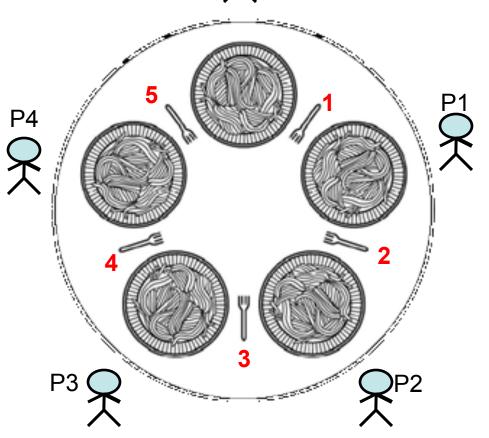

```
#define N 5
int forks = \{1,2,3,4,5,1\};
void philosopher(int i){
 while(TRUE){
    think(); // for some_time
    take_fork(i);
    take_fork(i + 1);
    eat();
    put_fork(i);
    put_fork(i + 1);
```

What happens if only philosophers P1 and P3 are always given the priority? P2, P4, and P5 starves... so scheme needs to be fair

# P5 First Try

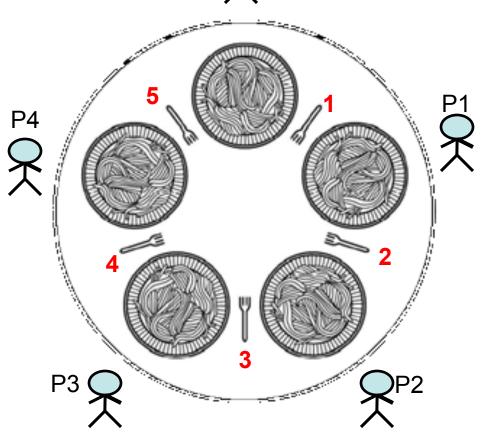

```
#define N 5
int forks = \{1,2,3,4,5,1\};
void philosopher(int i){
 while(TRUE){
    think(); // for some_time
    take_fork(i);
    take_fork(i + 1);
    eat();
    put_fork(i);
    put_fork(i + 1);
```

What happens if all philosophers decide to pick up their left forks at the same time?

Possible starvation due to deadlock

- A situation where programs continue to run indefinitely without making any progress
- Each program is waiting for an event that another process can cause

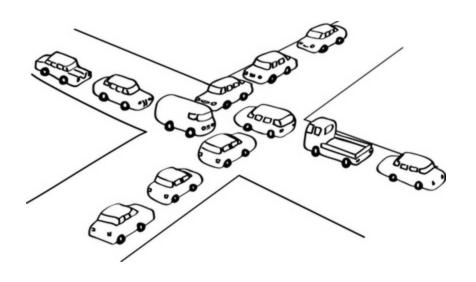

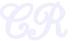

## Second try

- Take fork i, check if fork (i+1) is available
- Imagine,
  - All philosophers start at the same time
  - Run simultaneously
  - And think for the same time
- This could lead to philosophers taking fork and putting it down continuously.
   a deadlock.
- A better alternative
  - Philosophers wait a random time before take\_fork(i)
  - Less likelihood of deadlock.
  - Used in schemes such as Ethernet

```
#define N 5
int forks = \{1,2,3,4,5,1\};
void philosopher(int i){
 while(TRUE){
    think();
    take fork(i);
    if (available((i+1)){
      take fork((i + 1));
      eat();
    }else{
       put_fork(i);
```

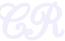

# Solution using Mutex

- Protect critical sections with a mutex
- Prevents deadlock
- But has performance issues
  - Only one philosopher can eat at a time

```
#define N 5
int forks = \{1,2,3,4,5,1\};
void philosopher(int i){
 while(TRUE){
    think(); // for some time
    wait(mutex);
    take_fork(i);
    take fork((i + 1));
    eat();
    put_fork(i);
    put_fork((i + 1));
    signal(mutex);
```

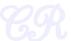

# Solution to Dining Philosophers

Uses N semaphores (s[0], s[1], ...., s[N-1]) all initialized to 0, and a mutex Philosopher has 3 states: HUNGRY, EATING, THINKING

A philosopher can only move to EATING state if neither neighbor is eating

```
void philosopher(int i){
    while(TRUE){
        think();
        take_forks(i);
        eat();
        put_forks();
    }
}
```

```
void take_forks(int i){
    lock(mutex);
    state[i] = HUNGRY;
    test(i);
    unlock(mutex);
    down(s[i]);
}
```

```
void put_forks(int i){
    lock(mutex);
    state[i] = THINKING;
    test(LEFT);
    test(RIGHT)
    unlock(mutex);
}
```

```
void test(int i){
   if (state[i] = HUNGRY && state[LEFT] != EATING && state[RIGHT] != EATING){
      state[i] = EATING;
      up(s[i]);
   }
}
```

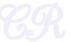

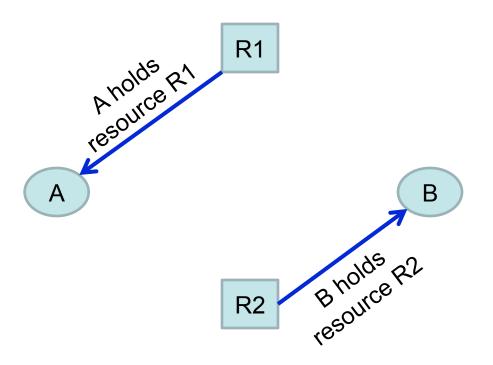

Consider this situation:

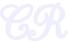

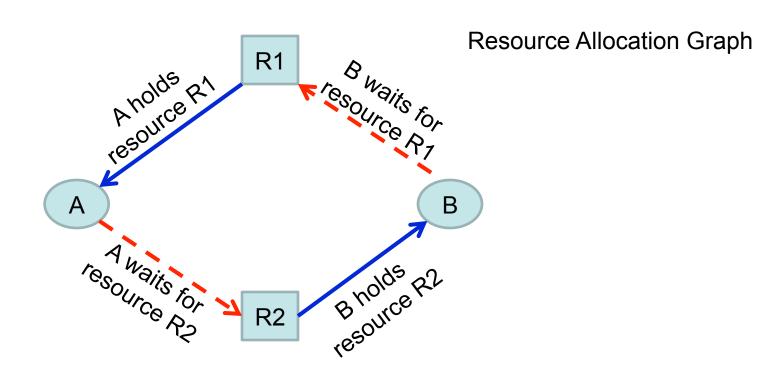

#### A Deadlock Arises:

Deadlock: A set of processes is deadlocked if each process in the set is waiting for an event that only another process in the set can cause.

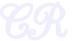

# Conditions for Resource Deadlocks

#### 1. Mutual Exclusion

Each resource is either available or currently assigned to exactly one process

#### 2. Hold and wait

A process holding a resource, can request another resource

#### 3. No preemption

Resources previously granted cannot be forcibly taken away from a process

#### 4. Circular wait

 There must be a circular chain of two or more processes, each of which is waiting for a resouce held by the next member of the chain

All four of these conditions must be present for a resource deadlock to occur!!

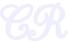

# Deadlocks: (A Chanced Event)

 Ordering of resource requests and allocations are probabilistic, thus deadlock occurrence is also probabilistic

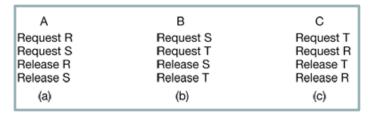

- 1. A requests R
- 2. B requests S
- 3. C requests T
- A requests S
   B requests T
- 6. C requests R deadlock

(d)

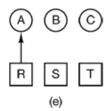

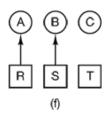

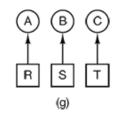

Deadlock occurs

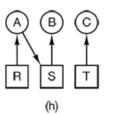

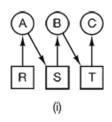

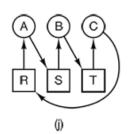

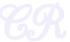

| · · · À · · · · · · · · · · · · | В         | . : | c.        |
|---------------------------------|-----------|-----|-----------|
| Request R                       | Request S | :   | Request T |
| Request S                       | Request T | :   | Request R |
| Release R                       | Release S | :   | Release T |
| Release S                       | Release T |     | Release R |
| (a)                             | (b)       | :   | (c)       |

No dead lock occurrence (B can be granted S after step q)

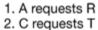

- 3. A requests S
- 4. C requests R
- 5. A releases R
- 6. A releases S no deadlock

(k)

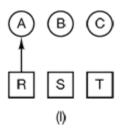

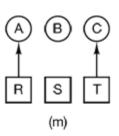

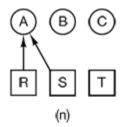

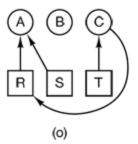

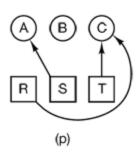

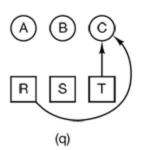

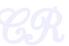

### Should Deadlocks be handled?

- Preventing / detecting deadlocks could be tedious
- Can we live without detecting / preventing deadlocks?
  - What is the probability of occurrence?
  - What are the consequences of a deadlock? (How critical is a deadlock?)

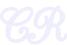

## Handling Deadlocks

- Detection and Recovery
- Avoidance
- Prevention

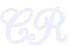

- How can an OS detect when there is a deadlock?
- OS needs to keep track of
  - Current resource allocation
    - Which process has which resource
  - Current request allocation
    - Which process is waiting for which resource
- Use this information to detect deadlocks

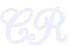

- Deadlock detection with one resource of each type
- Find cycles in resource graph

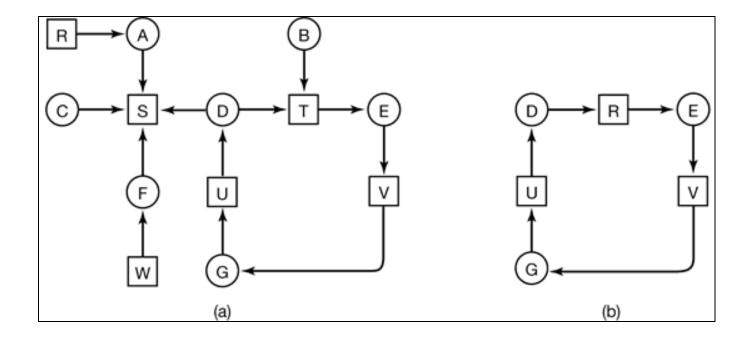

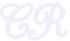

Deadlock detection with multiple resources of each type

$$\sum_{i=1}^{n} C_{ij} + A_j = E_j$$

P<sub>1</sub> Current allocation matrix Request matrix
$$P_{2} P_{3} C = \begin{bmatrix} 0 & 0 & 1 & 0 \\ 2 & 0 & 0 & 1 \\ 0 & 1 & 2 & 0 \end{bmatrix}$$

$$Current Allocation Matrix Request Matrix$$

**Current Allocation Matrix** 

Who has what!!

#### Request matrix

$$R = \begin{bmatrix} 2 & 0 & 0 & 1 \\ 1 & 0 & 1 & 0 \\ 2 & 1 & 0 & 0 \end{bmatrix}$$

**Request Matrix** 

Who is waiting for what!!

Process  $P_i$  holds  $C_i$  resources and requests  $R_i$  resources, where i = 1 to 3 Goal is to check if there is any sequence of allocations by which all current requests can be met. If so, there is no deadlock.

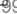

Deadlock detection with multiple resources of each type

E = (4 2 3 1) Existing Resource Vector

$$\sum_{i=1}^n C_{ij} + A_j = E_j$$

P<sub>1</sub> Current allocation matrix
$$P_2 = \begin{bmatrix} 0 & 0 & 1 & 0 \\ 2 & 0 & 0 & 1 \\ 0 & 1 & 2 & 0 \end{bmatrix}$$
Current Allocation Matrix

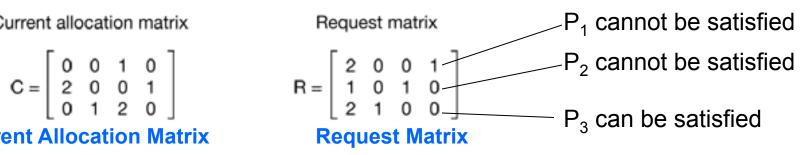

Process  $P_i$  holds  $C_i$  resources and requests  $R_i$  resources, where i = 1 to 3

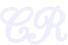

Deadlock detection with multiple resources of each type

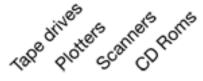

$$E = (4 \quad 2 \quad 3 \quad 1)$$
  $A = (2 \quad 1 \quad 0 \quad 0)$   
Existing Resource Vector Resources Available

P<sub>1</sub> Current allocation matrix Request matrix
$$P_{2} = P_{3} = C = \begin{bmatrix} 0 & 0 & 1 & 0 \\ 2 & 0 & 0 & 1 \\ 0 & 1 & 2 & 0 \end{bmatrix}$$

$$R = \begin{bmatrix} 2 & 0 & 0 & 1 \\ 1 & 0 & 1 & 0 \\ 2 & 1 & 0 & 0 \end{bmatrix}$$

**Current Allocation Matrix** 

$$R = \begin{bmatrix} 2 & 0 & 0 & 1 \\ 1 & 0 & 1 & 0 \\ 2 & 1 & 0 & 0 \end{bmatrix}$$

**Request Matrix** 

 $P_3$  runs and its allocation is (2, 2, 2, 0)

On completion it returns the available resources are  $A = (4 \ 2 \ 2 \ 1)$ Either  $P_1$  or  $P_2$  can now run.

NO Deadlock!!!

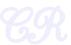

Deadlock detection with multiple resources of each type

E = (4 2 3 1) Existing Resource Vector

$$\sum_{i=1}^{n} C_{ij} + A_j = E_j$$

P<sub>1</sub> Current allocation matrix
$$P_{2} = \begin{bmatrix} 0 & 0 & 1 & 0 \\ 2 & 0 & 0 & 1 \\ 0 & 1 & 2 & 0 \end{bmatrix}$$
Current Allocation Matrix

Request matrix  $R = \begin{bmatrix} 2 & 0 & 0 & 1 \\ 1 & 0 & 1 & 0 \\ 2 & 1 & 1 & 0 \end{bmatrix}$ Request Matrix

P<sub>1</sub> cannot be satisfiedP<sub>2</sub> cannot be satisfied

P<sub>3</sub> cannot be satisfied **deadlock** 

Process  $P_i$  holds  $C_i$  resources and requests  $R_i$  resources, where i = 1 to 3 Deadlock detected as none of the requests can be satisfied

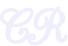

## Deadlock Recovery

#### What should the OS do when it detects a deadlock?

- Raise an alarm
  - Tell users and administrator
- Preemption
  - Take away a resource temporarily (frequently not possible)
- Rollback
  - Checkpoint states and then rollback
- Kill low priority process
  - Keep killing processes until deadlock is broken
  - (or reset the entire system)

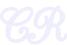

### Deadlock Avoidance

System decides in advance if allocating a resource to a process will lead to a deadlock

Both processes request

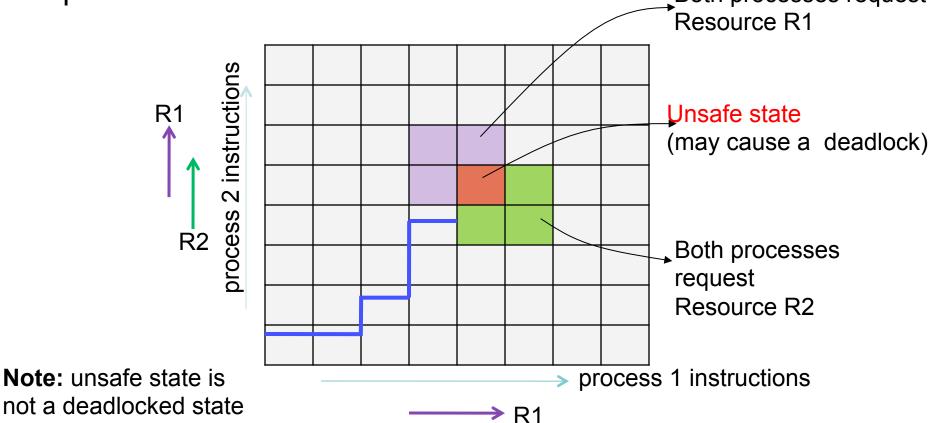

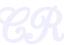

#### Deadlock Avoidance

Is there an algorithm that can always avoid deadlocks by conservatively make the right choice.

- Ensures system never reaches an unsafe state
- Safe state: A state is said to be safe, if there is some scheduling order in which every process can run to completion even if all of them suddenly requests their maximum number of resources immediately
- An unsafe state does not have to lead to a deadlock; it could lead to a deadlock

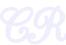

## Example with a Banker

- Consider a banker with 4 clients (P<sub>1</sub>, P<sub>2</sub>, P<sub>3</sub>, P<sub>4</sub>).
  - Each client has certain credit limits (totaling 20 units)

 The banker knows that max credits will not be used at once, so he keeps only 10 units

|   | Has | Max |
|---|-----|-----|
| Α | 3   | 9   |
| В | 2   | 4   |
| С | 2   | 7   |

Total: 10 units

free: 3 units

 Clients declare maximum credits in advance. The banker can allocate credits provided no unsafe state is reached.

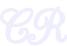

## Safe State

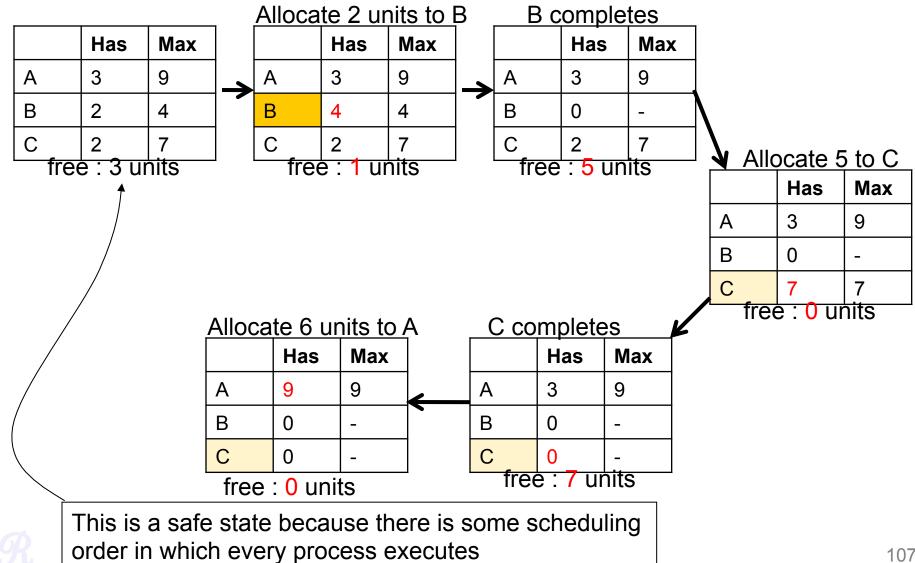

### **Unsafe State**

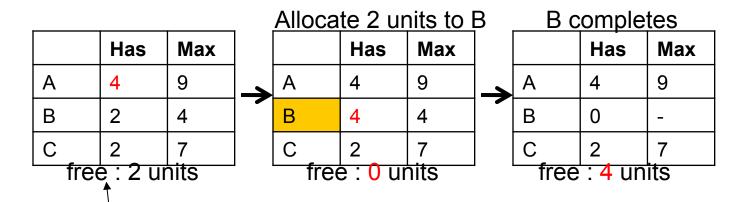

This is an unsafe state because there exists NO scheduling order in which every process executes

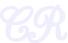

# Banker's Algorithm (with a single resource)

#### When a request occurs

- If(is\_system\_in\_a\_safe\_state)
  - Grant request
- else
  - postpone until later

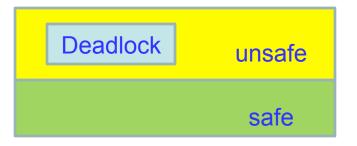

Please read Banker's Algorithm with multiple resources from Modern Operating Systems, Tanenbaum

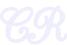

## **Deadlock Prevention**

- Deadlock avoidance not practical, need to know maximum requests of a process
- Deadlock prevention
  - Prevent at-least one of the 4 conditions
  - 1. Mutual Exclusion
  - 2. Hold and wait
  - 3. No preemption
  - 4. Circular wait

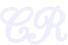

## Prevention

#### 1. Preventing Mutual Exclusion

- Not feasible in practice
- But OS can ensure that resources are optimally allocated

#### 2. Hold and wait

- One way is to achieve this is to require all processes to request resources before starting execution
  - May not lead to optimal usage
  - May not be feasible to know resource requirements

#### 3. No preemption

Pre-empt the resources, such as by virtualization of resources (eg. Printer spools)

#### 4. Circular wait

- One way, process holding a resource cannot hold a resource and request for another one
- Ordering requests in a sequential / hierarchical order.

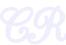

# Hierarchical Ordering of Resources

- Group resources into levels

   (i.e. prioritize resources numerically)
- A process may only request resources at higher levels than any resource it currently holds
- Resource may be released in any order
- eg.
  - Semaphore s1, s2, s3 (with priorities in increasing order)
     down(S1); down(S2); down(S3); → allowed
     down(S1); down(S3); down(S2); →not allowed

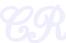